# Discovery of OSCORE Groups with the CoRE Resource Directory

draft-tiloca-core-oscore-discovery-07

Marco Tiloca, RISE Christian Amsüss Peter van der Stok

IETF 109, CoRE WG, November 17th, 2020

## Recap

- > A newly deployed device:
  - May not know the OSCORE groups and their Group Manager (GM)
  - May have to wait GMs to be deployed or OSCORE groups to be created
- > Use web links for discovery Typically through the Resource Directory (RD)
  - Discover an OSCORE group and retrieve information to join it
  - Practically, discover the links to join the OSCORE group at its GM
  - CoAP Observe supports early discovery and changes of group information
- > Use <u>resource</u> lookup, to retrieve:
  - The name of the OSCORE group
  - A link to the resource at the GM for joining the group
- > Full support for both Link-Format and CoRAL RD

- > Addressed review of -06 at [1]
- Closed open points raised at IETF 108
- > Retrieval for the link to the ACE AS, if also registered
  - Need for a separate lookup (simpler if/when using CoRAL queries)
  - Shown in later example
- > Rewording about Link-Format as not typed (-2 vs. "-2")
  - Limitation for target attributes indicating algorithms
  - Strings that look like integers are not supported
  - Not an issue with current registered algorithms

[1] https://mailarchive.ietf.org/arch/msg/core/3M-ASJxDvrMrSi26-Jk4tl3cmOs/

- > Alignment with other documents
  - rt="core.osc.gm": Moved to draft-ace-key-groupcomm-oscore
  - if="ace.group": Used from *draft-ace-key-groupcomm*
  - "OSCORE groups" renamed as "Security groups"
- All examples in Link-Format and CoRAL revised accordingly

#### Registration

Response: RD -> GM

Res: 2.01 Created

Location-Path: /rd/4521

Example involving the link to the ACE Authorization Server

#### <u>Discovery</u>

```
Request: Joining node -> RD

Req: GET coap://rd.example.com/rd-lookup/res
    ?rt=core.osc.gm&app-gp=group1

Response: RD -> Joining node

Res: 2.05 Content
Payload:
    <coap://[2001:db8::ab]/ace-group/feedca570000>;rt="core.osc.gm";
        if="ace.group";sec-gp="feedca570000";app-gp="group1";
        cs_alg="-8";cs_alg_crv="6";cs_key_kty="1";cs_key_crv=6";
        cs_kenc="1";anchor="coap://[2001:db8::ab]"
```

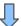

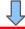

Request: Joining node -> RD

Req: GET coap://rd.example.com/rd-lookup/res

?rel=authorization-server

&anchor=coap://[2001:db0::ab]/ace-group/feedca570000

Res: 2.05 Content

Payload:

<coap://as.example.com/token>;rel=authorization-server;...

- > Bridge with *draft-ietf-ace-oscore-gm-admin* 
  - Followed a suggestion from [2] and discussed at IETF 108
  - Names of application groups specified when creating the security group at the GM
  - The GM knows those names, to use them as value of the 'app-gp' attribute with the RD
- Multiple security groups may be retrieved for a same application group
  - Useful when different joining nodes support different algorithms
  - A client can join any security group; a server has to join all security groups
  - More details and guidelines are in *draft-ietf-core-groupcomm-bis*

[2] https://mailarchive.ietf.org/arch/msg/core/BoYGYmEpJMUS8bk4PNHOEaFFcdU/

## Summary and next steps

- Addressed review of -06 and open points from IETF 108
- > Next steps
  - Add target attributes related to the pairwise mode of Group OSCORE
  - Revise the usage of 'anchor', based on upcoming core-resource-directory-27
  - Extend security considerations, based on upcoming core-resource-directory-27
- > Plan to run first tests against Christian's RD
- Need for more reviews

# Thank you!

# Comments/questions?

https://gitlab.com/crimson84/draft-tiloca-core-oscore-discovery

# Backup

# Application/CoAP/Security Groups

- > Application group
  - Defined in {RD} and reused as is
  - Set of CoAP endpoints sharing a pool of resources
  - Registered and looked up just as per Appendix A of {RD}

#### > CoAP Group

- Defined in draft-ietf-core-groupcomm-bis
- Set of CoAP endpoints listening to the same IP multicast address
- The IP multicast address is the 'base' address of the link to the application group

### ) (OSCORE) Security Group

- Set of CoAP endpoints sharing a common security material (e.g. OSCORE Ctx)
- A GM registers the group-membership resources for accessing its groups

# Application vs. Security Groups

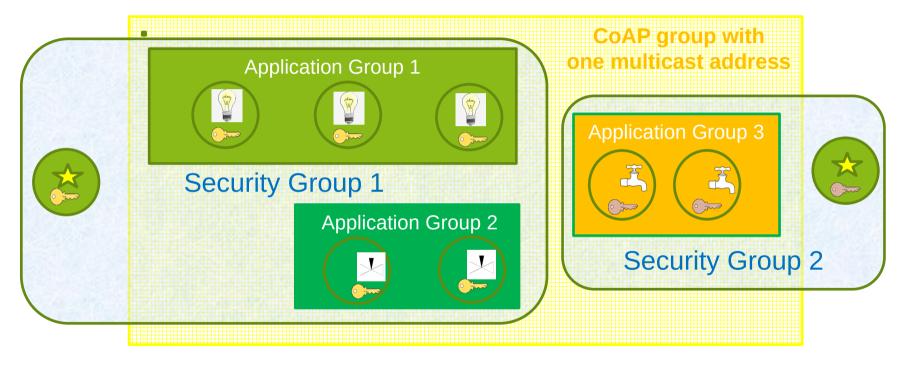

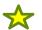

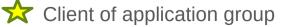

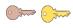

Different key sets

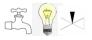

Resources for given function

# Registration

- > The GM registers itself with the RD
  - MUST include all its join resources, with their link attributes
  - rt="core.osc.gm", if="ace.group"

```
Request: GM -> RD
Reg: POST coap://rd.example.com/rd?ep=gm1
Content-Format: 40
Pavload:
</ace-group/feedca570000>;ct=41;rt="core.osc.gm";if="ace.group";
                             sec-gp="feedca570000";app-gp="group1";
                             cs alg="-8";cs alg crv="6";
                             cs_kev_kty="1";cs_key_crv=6";
                             cs kenc="1",
<coap://as.example.com/token>;
      rel="authorization-server";
      anchor="coap://[2001:db8::ab]/ace-group/feedca570000"
Response: RD -> GM
Res: 2.01 Created
Location-Path: /rd/4521
```

# Discovery (1/2)

- > The device performs a resource lookup at the RD
  - Known information: name of the Application Group, i.e. "group1"
  - Need to know: name of the OSCORE Group; Join resource @ GM; Multicast IP address
  - 'app-gp' ➤ Name of the Application Group, acting as tie parameter in the RD

```
Request: Joining node -> RD
Reg: GET coap://rd.example.com/rd-lookup/res
  ?rt=core.osc.gm&app-gp=group1
Response: RD -> Joining node
Res: 2.05 Content
Payload:
<coap://[2001:db8::ab]/ace-group/feedca570000>;rt="core.osc.gm";
    if="ace.group"; sec-gp="feedca570000"; app-gp="group1";
    cs_alg="-8";cs_alg_crv="6";cs_key_kty="1";cs_key_crv=6";
    cs kenc="1"; anchor="coap://[2001:db8::ab]"
```

# Discovery (2/2)

- > The device performs an endpoint lookup at the RD
  - Still need to know the Multicast IP address
  - 'ep' // Name of the Application Group, value from 'app-gp'
  - 'base' // Multicast IP address used in the Application Group

# Alg/key related parameters

- > New optional parameters for a registered group-membership resource
  - (\*)(\*\*) cs\_alg: countersignature algorithm, e.g. "EdDSA"
  - (\*) cs\_alg\_crv : countersignature curve (if applicable), e.g. "Ed25519"
  - (\*) cs\_key\_kty: countersignature key type, e.g. "OKP"
  - (\*) cs\_key\_crv: countersignature curve (if applicable), e.g. "Ed25519"
  - (\*) cs\_kenc : encoding of public keys, e.g. "COSE Key"
  - (\*\*) alg : AEAD algorithm
  - (\*\*) *hkdf* : HKDF algorithm
- > Benefits for a joining node, when discovering the OSCORE group
  - (\*) No need to ask the GM or to have a trial-and-error when joining the group
  - (\*\*) Decide whether to join the group or not, based on the supported algorithms